# **HipChat Plugin**

**Plugin Information** View HipChat [on the plugin site](https://plugins.jenkins.io/hipchat) for more information. ന

Older versions of this plugin may not be safe to use. Please review the following warnings before using an older version:

- [Unprivileged users with Overall/Read access are able to enumerate credential IDs](https://jenkins.io/security/advisory/2018-09-25/#SECURITY-984%20%282%29)
- [CSRF vulnerability and missing permission checks allowed capturing credentials](https://jenkins.io/security/advisory/2018-09-25/#SECURITY-984%20%281%29)

For detailed instructions on how to use this plugin please see the [GitHub README](https://github.com/jenkinsci/hipchat-plugin/blob/master/README.markdown) page.

# Changelog

## Version 2.2.1 (Sep 25, 2018)

• Fix security issues: [one,](https://jenkins.io/security/advisory/2018-09-25/#SECURITY-984%20(1)) [two](https://jenkins.io/security/advisory/2018-09-25/#SECURITY-984%20(2))

# Version 2.2.0 (Aug 20, 2018)

The plugin documentation has been updated and improved in general.

New Features:

- BUILD\_DESCRIPTION macro is now supported (#88)
- Support custom card icons per notifications (#101)

Bugfixes:

- First successful build should always result in SUCCESS notifications (#105)
- Handle missing macro implementations more gracefully (#106, #108)
- Straighten out Jenkins version dependency (#102)
- Ensure configuration is only migrated during plugin upgrade (JENKINS-44790)

# Version 2.1.1 (Feb 15, 2017)

Bugfixes:

- BUILD\_DURATION in pipeline builds always displayed "0 ms" (JENKINS-41861)
- The HipChat cards should use HTTPS to display the Jenkins logo (#94) Note: the cards only work when v2 API is enabled.
- HIPCHAT\_CHANGES\_OR\_CAUSE and COMMIT\_MESSAGE variables weren't working at all in pipeline builds (JENKINS-41861)

Version 2.1.0 (Feb 7, 2017)

Δ

The \$PRINT\_FULL\_ENV variable is no longer supported.

Several tokens that were possible to use in previous versions, are now deprecated and eventually will not be supported. To remain backwards compatible, the plugin still supports all the old tokens, but their replacement to the new tokens are recommended

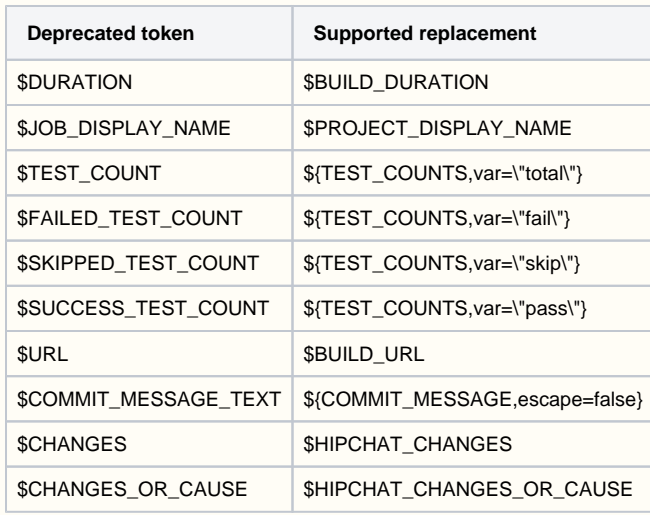

### New Features:

- Support for HipChat cards (#85, JENKINS-32083)
- Support for token-macro-plugin tokens (#59, #65, #88, #90, JENKINS-34934)

### Bugfixes:

- Plugin fails with NPE if changeset cannot be computed (#89)
- Very long notification messages caused HTTP 400 errors (#87)
- Need ability to turn off blue ocean URLs (#92) -> \$BLUE\_OCEAN\_URL has been introduced to represent these URLs instead. \$URL /\$BUILD\_URL now always results in classic UI links
- BUILD\_DURATION token renders "and counting" messages in pipeline jobs (JENKINS-40461)

## **Version 2.0.0 (Oct 27, 2016)**

Δ The plugin now requires JDK 7 runtime.

### New Features:

- Blue Ocean UI support the HipChat plugin should now generate URLs that are compatible with Blue Ocean (#82)
- Expose commit message as a variable, \$COMMIT\_MESSAGE (when using HTML format) and \$COMMIT\_MESSAGE\_TEXT (when using text format) variables have been added
- Display "No changes" if no SCM change happened between builds
- v1/v2 API/OAuth2 tokens are now stored in Jenkins using the Credential API. Existing keys will be migrated across to the new format as part of Jenkins upgrade (JENKINS-27303)
- Expose \$SUCCESS\_TEST\_COUNT and \$SKIPPED\_TEST\_COUNT as message template variables

#### Bugfixes:

- Fix incorrect link for help text (#76)
- Small updates to logging statement to make the plugin a bit less verbose
- Made the help text for message templates more available, should be harder to miss the available variables
- Plugin ignored proxy authentication settings (JENKINS-33214)

### Version 1.1.0 (Oct 27, 2016)

The release build was terminated half-way in the process due to a socket timeout. Usage of 1.1.0 version is NOT recommended.ω

### Version 1.0.0 (Jan 9, 2016)

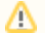

The plugin now requires at least Jenkins 1.609.2.

#### New Features:

- Flexible notification configuration:
	- allow setting room notification, message template and notification color for each notification type (JENKINS-18127, JENKINS-28314, JENKINS-26974, #16, #54)
	- introduce default notifications (can be set under Global settings), which are only triggered if a job has no notifications set up (#30) configuration stored in old format will keep on working
- Expose failed and total test count in message templates, use \$FAILED\_TEST\_COUNT and \$TEST\_COUNT respectively (#18)
- Workflow plugin support (#60, JENKINS-27202)
- Text format support (#47)

### Bugfixes:

• Potential NPE when collecting changeset information from git repositories (#55)

### Version 0.2.0 (Sept 14, 2015)

### Bugfixes:

- Fix help message for v2 setting (#41, JENKINS-27304)
- space in room name resulted in failure with v2 API (#52)
- ABORTED->SUCCESS didn't result in a BACK\_TO\_NORMAL notification (#51)
- noProxyHost setting is not obeyed (JENKINS-29057)

#### New Features:

- Improve error handling, output messages to build logs (#9)
- Room name now can be parameterized (#44, JENKINS-22723)
- Added extra validation for the "Send As" field with helpful error messages (#46)
- Improved support for matrix builds, now it's possible to select how and when should the plugin send notifications for Matrix builds (#50)
- JOB\_DISPLAY\_NAME macro is now available, should contain the project's display name similarly to pre 0.1.9 notifications (JENKINS-27712)
- Explicitly enable TLSv\* protocols for the outgoing SSL connections (#49)

### Version 0.1.9 (Mar 9, 2015)

### Bugfixes:

- Room setting and notification selection should be per post-build task, not per build (#29, JENKINS-25908)
- Job configuration won't get updated when global configuration changes (#31, #33, JENKINS-19184, JENKINS-26845)
- $\bullet$ No HipChat notification sent when build status change from "Unstable" to "Back To Normal" (JENKINS-25714)
- The plugin should set HTTP connect/read timeouts (#22)
- Incorrect path to help files for config pages (#35)

### New Features:

- Support for HipChat v2 & per-project auth token settings (#11)
- Allow customization of notification messages (#25)
- Use full project display name in notifications (#12)
- $\bullet$  Introduce a Test Configuration button on global config page (#24)
- The configuration pages are now localizable